# Directional Free Custom Shapes for Photoshop

[Download Setup + Crack](http://sitesworlds.com/amagansett.ZG93bmxvYWR8UmYwWkd0alkzeDhNVFkxTmpZME1EZ3hOM3g4TWpVNU1IeDhLRTBwSUZkdmNtUndjbVZ6Y3lCYldFMU1VbEJESUZZeUlGQkVSbDA?cochran=cachingadventures.horrendously&lilies=bassinets&Y3VzdG9tIHNoYXBlcyBjc2ggcGhvdG9zaG9wIGZyZWUgZG93bmxvYWQY3V=mystic)

## **Custom Shapes Csh Photoshop Free Download Crack + Patch With Serial Key Free Download For Windows (Final 2022)**

\* \*\*Photoshop:\*\* The Adobe Creative Suite offers Photoshop as the free base program, which is based on Photoshop CS6. If you want Photoshop CS6, the price is \$699.00. \* \_\*\*Lightroom:\*\*\_ The Lightroom alternative is a program that runs on the Mac and PC. On the PC side, Lightroom is the most popular alternative to Photoshop. It can offer a similar editing experience as Photoshop but costs less. It will likely be your best cost-cutting alternative for editing photos. \* \_\*\*Affinity Photo:\*\*\_ The Affinity Photo program functions similarly to Lightroom but has a far more simple user interface, which makes it easier for novice users. For \$70, it is also a great choice for simple editing and a good option for beginners. # \*\*DIGITAL PHOTO TECHNIQUE, THE VARIABLE MAKEUP OF LIFE You may never get over the idea of manipulating images with a computer. That's okay, but it is important to realize that the world of digital manipulation is a complex world. There are tools for many purposes and workflows to work with specific circumstances. You can find a way that's right for you. When choosing a particular filter, make sure to ask yourself, "Do I need this filter for what I'm trying to do? Is this the best way to accomplish what I'm trying to do?" A filter can be extremely useful or as dangerous as a cowboy's six-shooter. Don't use a filter you don't understand. # \*\*A PHOTO'S MULTIPLE LAYERS\*\* Layers are the building blocks of Photoshop, and they can be used to manipulate an image in many different ways. There are different types of layers, and most of them work differently. Layer types \* \*\*Background\*\* This layer just shows the image. It is generally the first layer added to an image when working in Photoshop. \*\_\*\*Clipping\*\*\_ When you clip a part of an image out, it becomes a layer and will appear below the Background layer. \* \_\*\*Composite\*\*\_ You can create a new layer that has the same color or density of its background to help create a new image. \* \_\*\*Clone\*\*\_ When you clone an object, it creates a new layer to give you

### **Custom Shapes Csh Photoshop Free Download Crack + License Key Full [Updated] 2022**

Use the search bar above to find more information. Preface This page assumes that you have downloaded and installed Photoshop Elements. I encourage you to do this so that you don't have to search for information, because it will be found within the software. If you want to try it without installing it, you can download the trial version at the bottom of this page. It's important to use programs that you are comfortable with, but if you can't download and run the program, Google is your friend. If you get stuck, remember that we are here to help, so please feel free to ask questions. After you've downloaded and installed Photoshop Elements, there will be two tutorials on how to use it. If you're completely new to Photoshop Elements, do not skip that tutorial. It will take you through the main features of the program. If you have been using Photoshop Elements for a long time, there is a very thorough tutorial available which will teach you all the features of the program. Always look at the tutorial pages for a more in-depth explanation of each step. Main Tutorials You're here for the tutorials, so let's do some tutorials right away! These tutorials will guide you through the basic features of Photoshop Elements, but you'll find better tutorials that teach you more about each feature in the specific tutorial that you find later on this page. They will also teach you how to install additional plug-ins and programs, and you will learn how to use those plug-ins and programs to make your life easier. Here are the main tutorials for Photoshop Elements. Chapter 1: Using the Photo Gallery Chapter 2: Using the Web Browser Chapter 3: Managing Image Files Chapter 4: Editing and Cropping Chapter 5: Reducing Image Noise Chapter 6: Quick Fix Chapter 7: Making and Applying Effects Chapter 8: Retouching and Photoshop Chapter 9: Graduated and Other Effects Chapter 10: Adding Special Effects Chapter 11: Removing Objects Chapter 12: Improving Image Quality Chapter 13: Color Adjustments Chapter 14: Image Improvement Chapter 15: Enhancing Fine Details Chapter 16: Adding Color Chapter 17: Retouching Video Chapter 18: Creating New Documents Chapter 19: Retouching Video Chapter 20: Text and Graphics 05a79cecff

## **Custom Shapes Csh Photoshop Free Download With Keygen**

In my last post, I gave a 2-part overview of the new API for Google App Engine Python. Part one, which focused on the Python App Engine SDK, gave a high-level overview of how to create and deploy Python web applications, although a lot of the discussion was restricted to simple web sites. Part two, which began with a brief description of the Python SDK (and which I'm continuing here), discussed the basics of application configuration. I'll continue on a bit of a tangent to talk about some of the application configuration settings and the various values you can use to configure your application, as well as how you can debug, test, and optimize your applications. This post will focus on the following: Configuring your application with environment variables Configuring your application with "config.py" Configuring the application and environment with a service account Configuring the application with appcfg It's important to note that the options described here don't necessarily refer to how you have to configure your application for deployment. In fact, you may see some differences in how you configure your application on your local workstation and your production server. I'm not going to dive into that here, but it is worth noting that there are some subtle differences. Environment Variables Environment variables are simple, predefined values for the runtime of your application. You can have as many as you'd like and they're specified in the runtime section of your app.yaml file. The runtime section of your app.yaml file looks like this: runtime: python27 runtime version: 3 Since the runtime is specified in the app.yaml file, this is all that is necessary to configure your application for Python App Engine. Using environment variables, you can define a configuration that is specific to the runtime of your application; in other words, you can define settings that only apply for Python runtime and nothing else. The exact syntax of the configuration settings is as follows: property=value There are a few important things to note about the syntax: A property must have a value. There can be no spaces, colons, or semicolons in a property name. Values must be strings, ints, floats, lists, etc. Properties are case-sensitive, and you must always refer to the property by its

### **What's New in the?**

Surgical site infections: stay the course. In this article, the authors review the most recent literature related to wound management after surgery. Although the incidence of surgical site infections in elective abdominal surgery has decreased significantly, contaminated or dirty wounds are still an issue. The authors review currently recommended options for prophylactic and treatment-related care. Despite evidence that a hand-held ultraviolet germicidal device can be used successfully to mitigate the risk of bacterial contamination in the preoperative and postoperative periods, the most cost-effective alternative is ensuring proper coverage of the sterile field.Metabolic activation of organotellurium compounds by hepatic microsomes. The bioactivation of certain halogenated alkyltellurium compounds, such as 3-bromo-1-(2-chloroethyl)-1-nitrosourea, 5-(2-chloroethyl)-1-nitrosouracil, N-3-acetyl-2-(N-methylcarbamoyl)-4-methyl-5-amino-2-pyridinebutanamide, and N-(4-t-butyl-4-phenyl-1,2,2-trimethyl-3-tetrahydro-1H-pyrrolo[3,2-b]-pyrrolidin-1-yl)carboximidamide (BW B80C), has been investigated. In vitro incubation of each compound with rat liver microsomes generated carbonium ions (R. Frank, I. van de Vijnhoven, P. van der Steen, H. de Looze, Chem. Res. Toxicol. 13 (1996) 68-72) from which reactive epoxide intermediates were eliminated by nucleophilic attack of water, yielding 3-chloro-1-(2-chloroethyl)-1-nitrosourea, 5-(2-chloroethyl)-1-nitrosouracil, N-(4-tbutyl-4-phenyl-1,2,2-trimethyl-3-tetrahydro-1H-pyrrolo[3,2-b]-pyrrolidin-1-yl)carboximidamide, and N-(4-tbutyl-4-phenyl-1,2,2-trimethyl-3-tetrahydro-1H-p

# **System Requirements For Custom Shapes Csh Photoshop Free Download:**

OS: Windows XP SP3 (32/64-bit) Windows XP SP3 (32/64-bit) Processor: Intel Core 2 Duo CPU, 2.26 GHz or equivalent Intel Core 2 Duo CPU, 2.26 GHz or equivalent Memory: 2 GB RAM 2 GB RAM Graphics: NVIDIA GeForce 8600M GT or AMD Radeon HD 3850 NVIDIA GeForce 8600M GT or AMD Radeon HD 3850 DirectX: Version 9.0c Version 9.0c Network: Broadband Internet connection Broadband Internet

Related links:

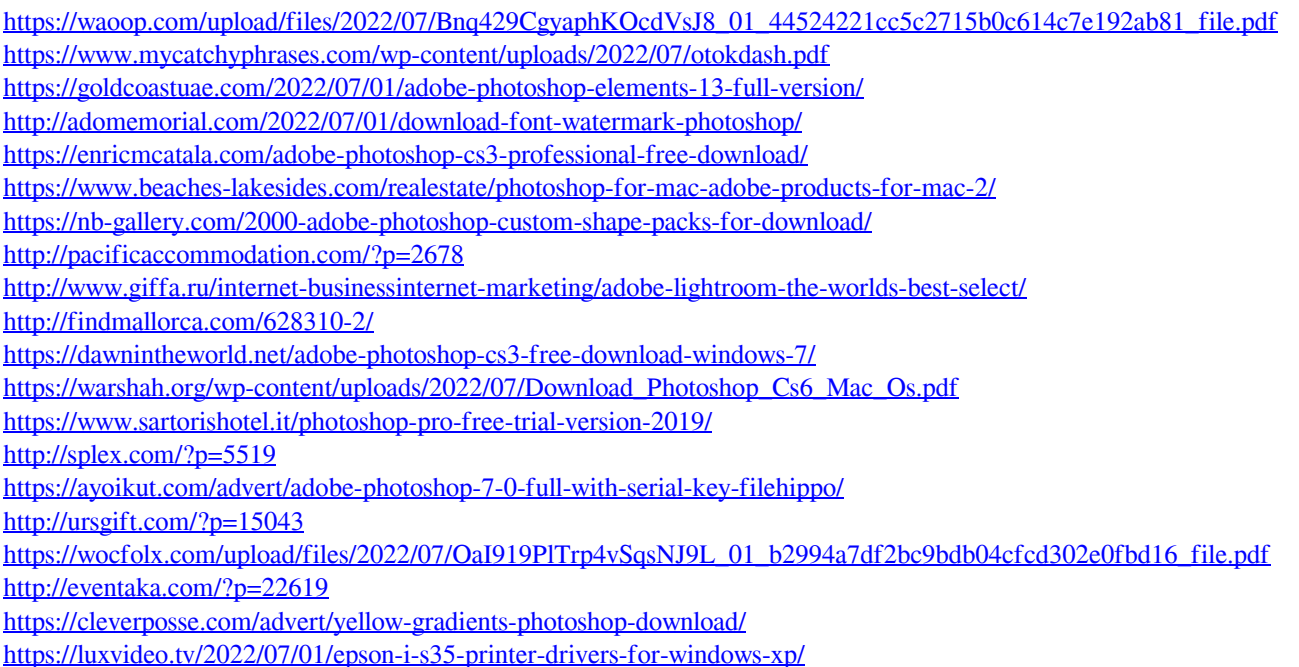